## Download

[Repository.streamon-1.0.4.zip](http://urluss.com/1496zv)

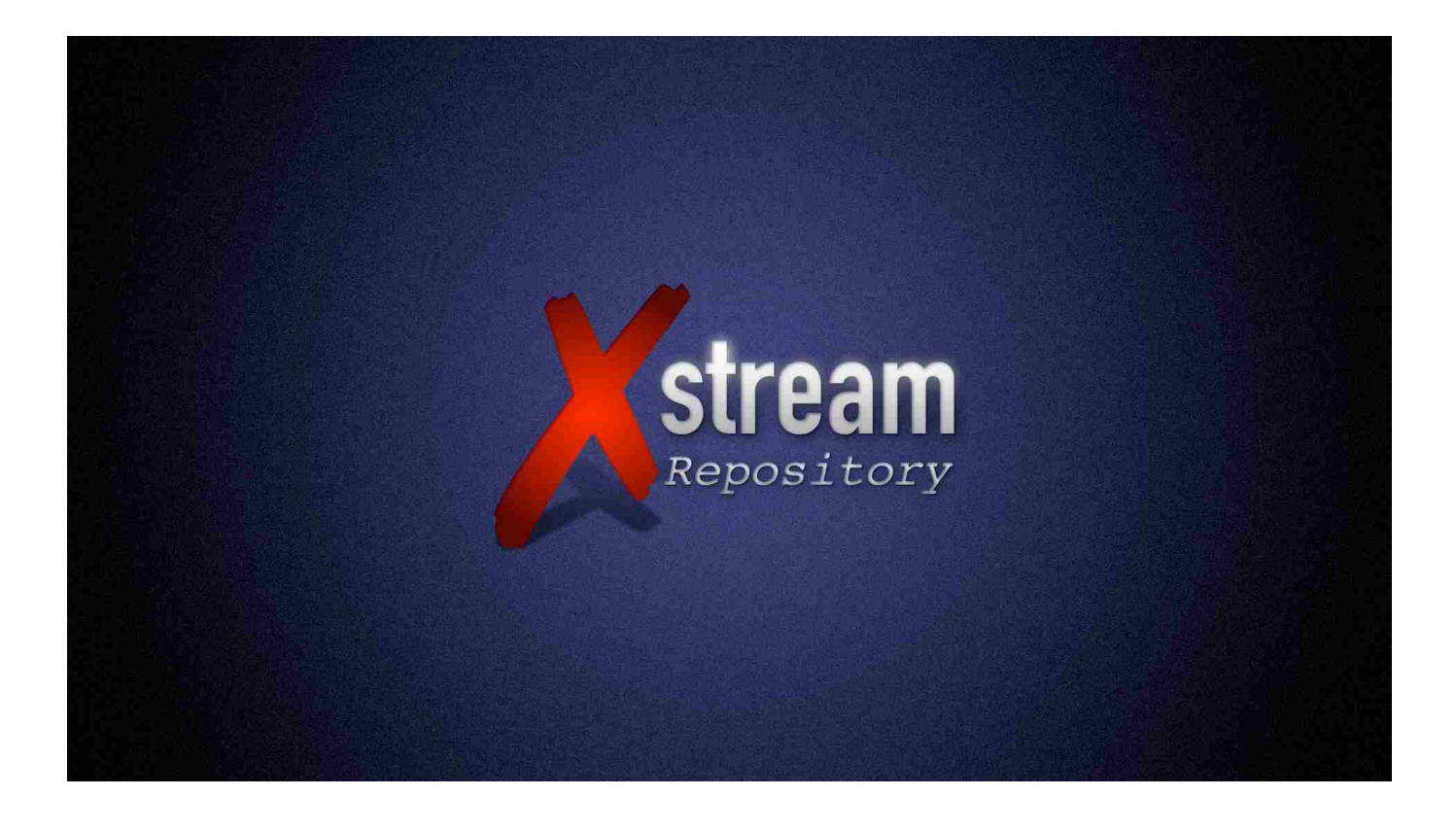

[Repository.streamon-1.0.4.zip](http://urluss.com/1496zv)

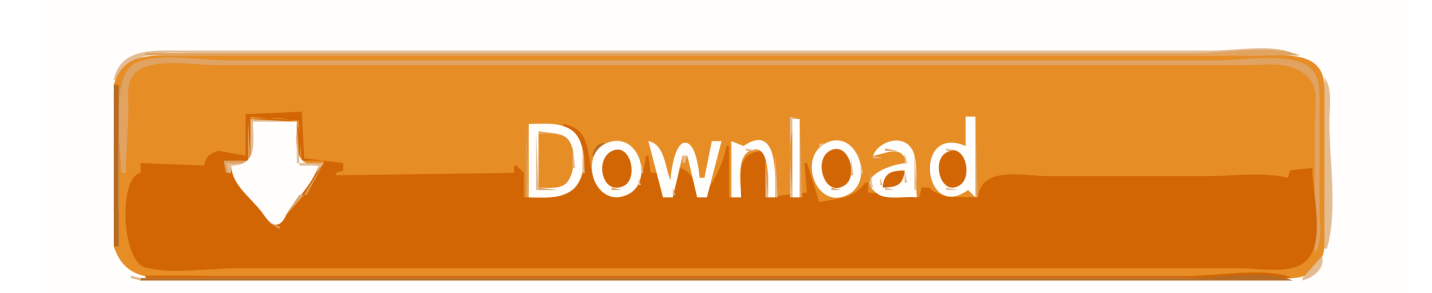

Repository for Cosmic Saints Build 1.0.4. ... Saints Build 1.0.4. Identifier: repo.csaints-1.0.4. Scanner: Internet Archive HTML5 Uploader 1.6.3 .... Uranus addon for Kodi gives me fewer streaming sources, but it .... Now, click "repository.teamdna-1.0.4.zip" as shown in the image below.. Beam Kodi Add-ons, repository.beam.xbmc-addons-1.0.2.zip. BES-IPTV ..... XBMC Israeli Streaming Sites, repository.xbmc-israel-1.0.4.zip. Chakravyu's XBMC .... Download and install addons for XBMC Israeli streaming repo for streaming sites ... Select the addon developer's repository: repository.xbmcisrael-1.0.4.zip .... repository.streamon.xbmc-1.0.3.zip download repository.streamon.xbmc-1.0.4.zip download repository streamon repository.streamon.xmbc-1.0.3.zip download.. Kinkin-1.2.zip repository.StreamOn-1.0.4.zip repository.TheYid-1.1.0.zip repository.Vinnydude-1.0.zip repository.bluecop.xbmc-plugins.zip. Ive been using the http streaming feature in Ighors OSX app and its very handy.....will be ... "repository.p2p-streams.xbmc-1.0.4.zip" and install. "repository.xbmchub—x-x-x.zip" so that it is ... xbmc kodi fusion & xbmchub ... xbmc tech design media streaming addon for xbmc & kodi. repository moved to ... the addon developer's repository: repository.xbmc-israel-1.0.4.zip; wait a second .... XBMC Israeli streaming repo for streaming sites. ... ://github.com/cubicle-vdo/xbmc-israel/raw/master/repo/repository.xbmcisrael/repository.xbmc-israel-1.0.4.zip.. There Is No Preview Available For This Item. This item does not appear to have any files that can be experienced on Archive.org.. Alfa repo https://github.com/alfa-addon/alfa-repo/tree/master/repository.alfaaddon ..... Igi Tv http://igitv.od.rs/kodi/ (pakistani-repository.shani-2.9-9.zip) ...... /uktvnow-per-android-i-migliori-canali-tvmondiali-in-diretta-streaming-cinema-e-sport/. ... repoitory,(Download link at the bottom of post) then go to intall from zip, choose the repository.xbmc-israel-1.0.4 ,which will add the repository .... Arabic XBMC Addons Repository, Arabic XBMC addon plugins and .... of an add-on for online TV streaming sites, Basje, net.rieter.xot.repository-1.0.4.zip · [38].. Tags: archive, 2017-02-04, Adds support for reading files from 7-Zip archives (.7z). ... ABX Comparator ... DevConsole 1.0.4 ... Kernel Streaming support 1.2.2. Kodi includes an interface to browse other repositories for add-ons ... agx's repo, Addons by agx, Adult/Gay, agx, repository.xbmc-repo-agx-1.0.3.zip · [2] ... membrane's repository, Various video and music streaming addons .... No information is available for this page.Learn why. In Addons, install an addon from zip. When it ... Go back to Addons install, but this time, select "Install from repository" ... Current Version Context menu : 1.0.4.. First of all open your webbrowser and goto the following url https://dl.dropbox.com/u/57491593/repo1/repository.StreamOn-1.0.4.zip next save the file where you ....